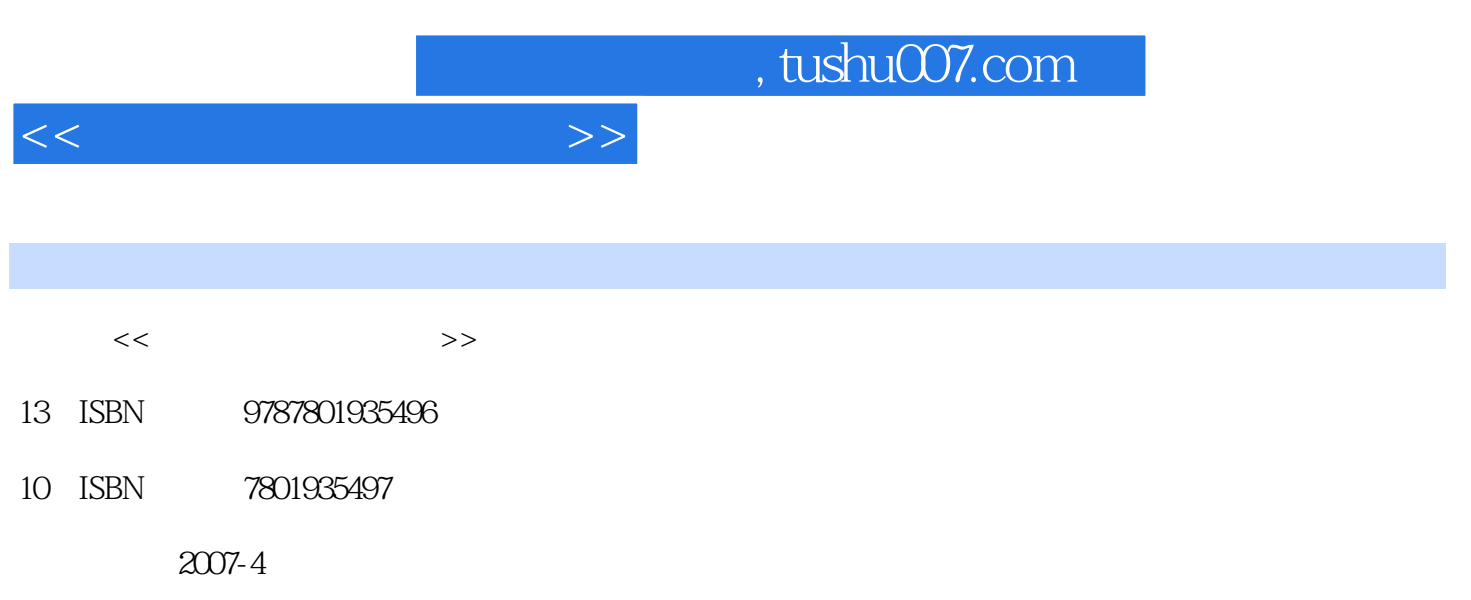

PDF

## 更多资源请访问:http://www.tushu007.com

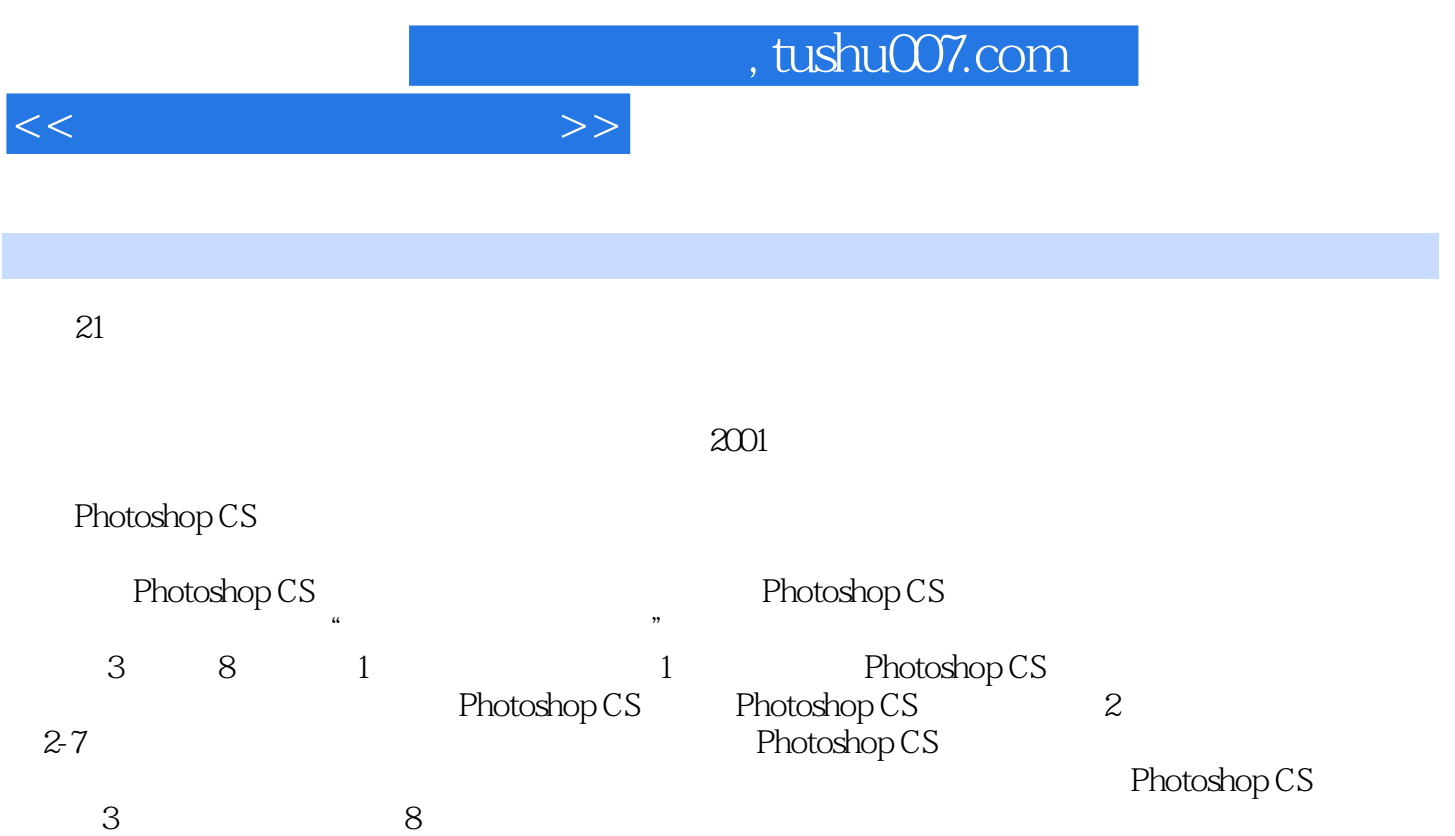

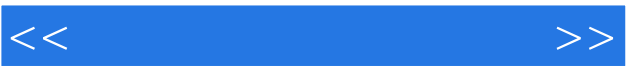

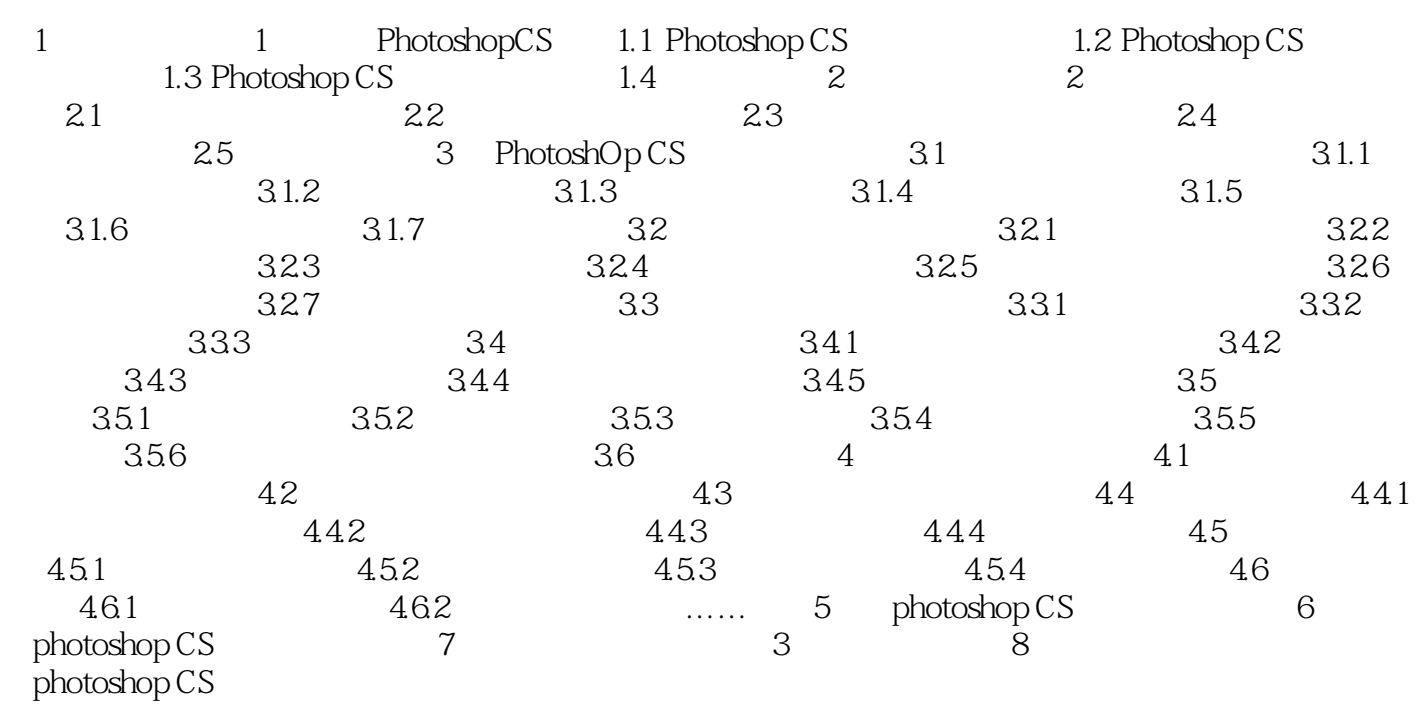

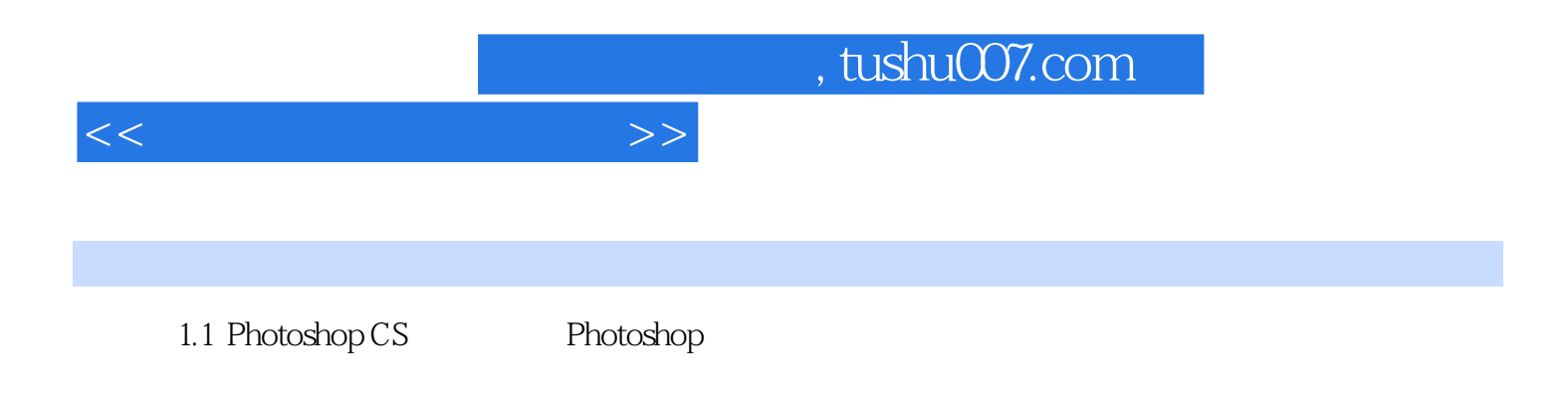

一些常用软件都与Photoshop有着密切的联系,如平面设计软件FreeHand、Illusory。 and and Maya Sumatra. Light wave AutoCap Fireworks Dreamweaver FrontPage Flash Photoshop

 $\frac{1}{2}$   $\frac{1}{2}$   $\frac{1}{2}$ 

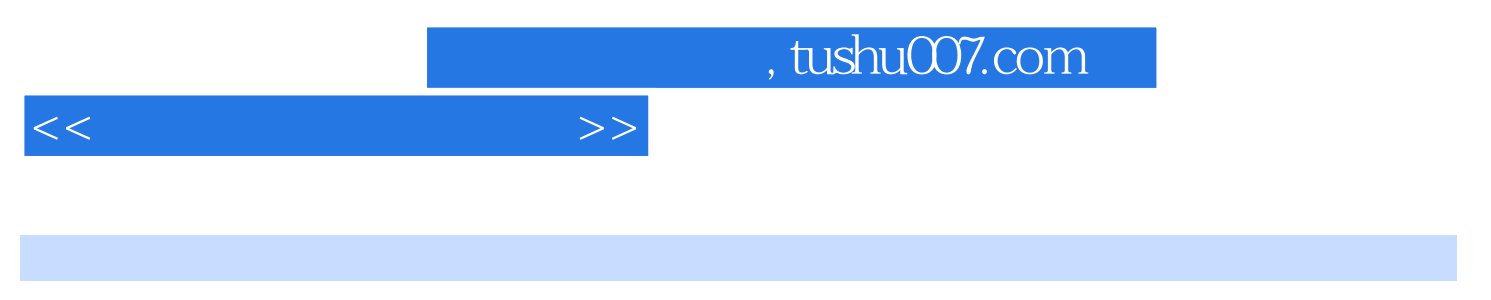

(Photoshop CS<sub>)</sub>

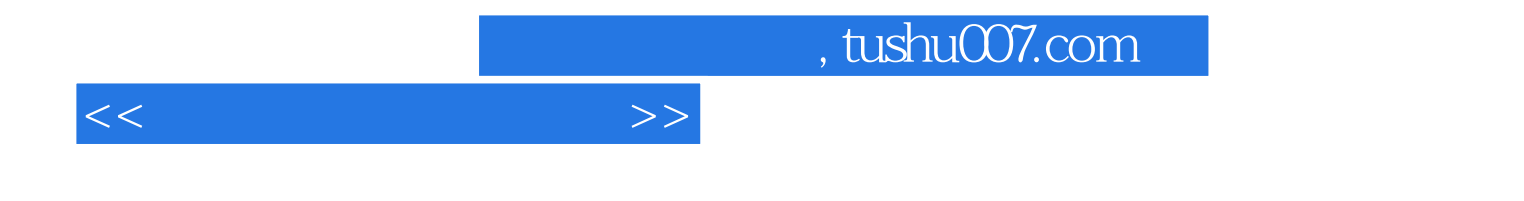

本站所提供下载的PDF图书仅提供预览和简介,请支持正版图书。

更多资源请访问:http://www.tushu007.com